## **6SL3210 1KE11-8AF2**

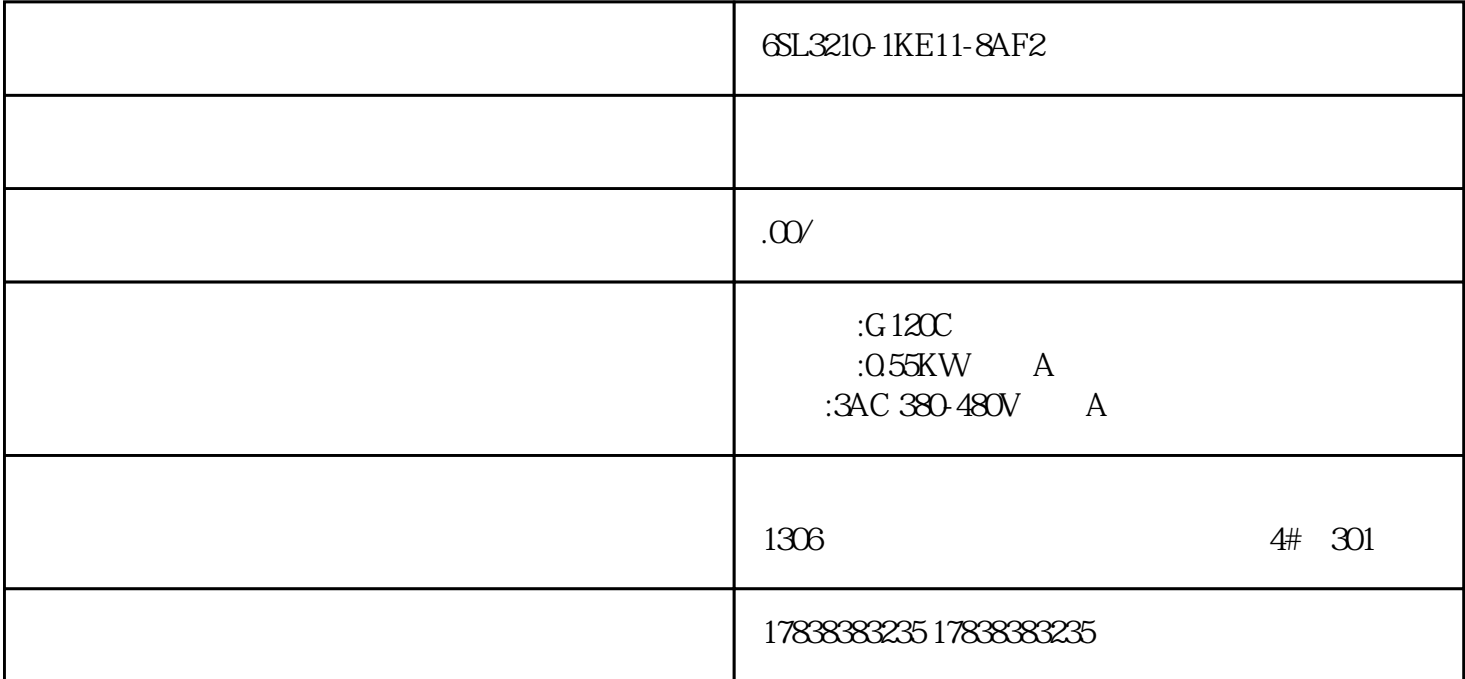

## S7-1200 S7-200SMART S7

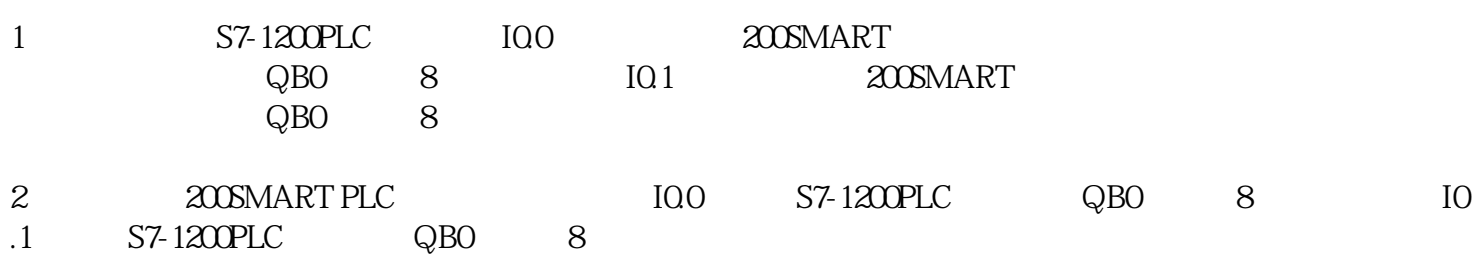

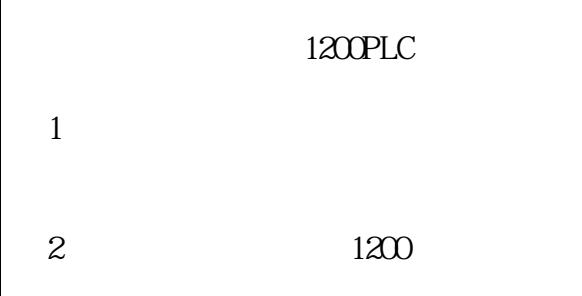

3 CPU IP

4 CPU

 $5\,$ 

 $6\,$ 

7 OB1

PUT

GET

 $S7$ <sub>\_</sub>  $1$ 

S7-1200PLC

200SMART PLC

 $1$ 

 $2$ 

200SMART PLC

S7-1200PLC 200SMART PLC

S7-1200PLC 200SMART

200SMART PLC S7-1200PLC

S7-1200PLC<br>PLC S7 PUT/GET PUT/GET